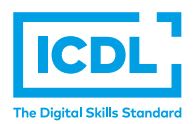

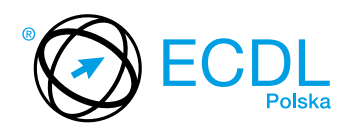

## **MODUŁ ECDL BASE B4 –** *ARKUSZE KALKULACYJNE*

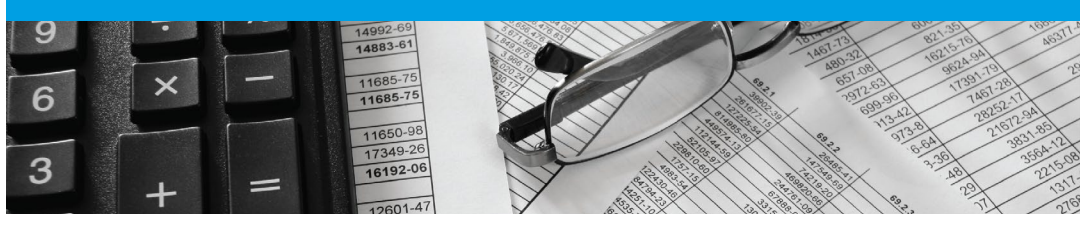

Moduł ten pozwala wykazać się znajomością budowy arkusza kalkulacyjnego, umiejętnościami tworzenia dokumentu, modyfikowania go i dokonywania obliczeń.

Zaliczenie egzaminu z tego modułu potwierdza następujące kompetencje Kandydata:

- **•** Umiejętność pracy z arkuszami kalkulacyjnymi i zapisywanie ich w różnych formatach;
- **•** Korzystanie z wbudowanych opcji systemu pomocy w celu zwiększenia wydajności pracy;
- **•** Wstawianie danych do komórek, tworzenie list różnymi metodami;
- **•** Wybieranie, sortowanie, kopiowanie, przesuwanie i usuwanie danych;
- **•** Tworzenie formuł matematycznych i korzystanie ze standardowych funkcji wbudowanych w aplikację; rozpoznawanie błędów w formułach;
- **•** Formatowanie liczb i tekstu w arkuszach;
- **•** Wybieranie, tworzenie i formatowanie wykresów będących ilustracją informacji liczbowych w arkuszu;
- **•** Dostosowywanie ustawień strony;
- **•** Sprawdzanie i poprawa błędów przed finalnym wydrukiem arkusza.

## **JAKIE KORZYŚCI DAJE TEN MODUŁ?**

- **•** Świadczy o posiadaniu kluczowych umiejętności niezbędnych do używania arkusza kalkulacyjnego;
- **•** Zaświadcza o znajomości najlepszych praktyk w zakresie efektywnych metod pracy z arkuszem kalkulacyjnym;
- **•** Moduł został opracowany przy współudziale użytkowników komputerów, ekspertów w tej dziedzinie oraz praktyków komputerowych z całego świata; To gwarantuje, że moduł obejmuje odpowiedni, szeroki zakres tematyczny, został przygotowany kompleksowo i na wymaganym poziomie.

## ZAŁOŻENIA SYLABUSA

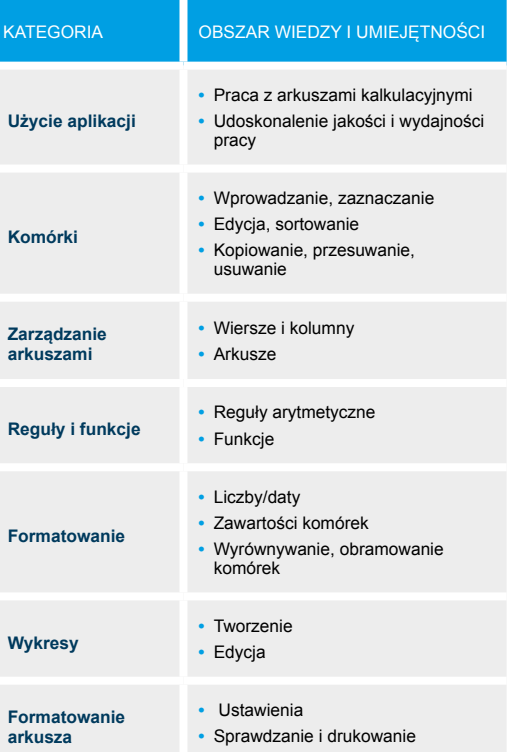

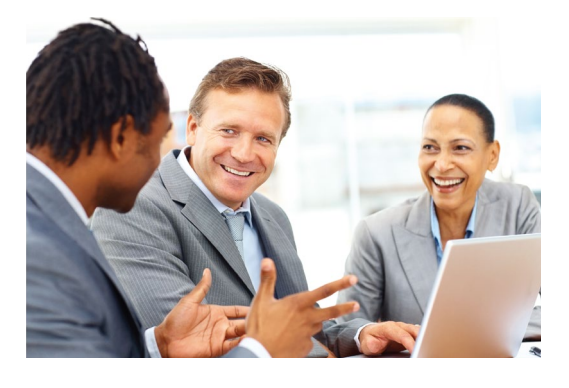